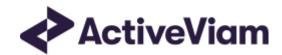

# Interpretation and Implementation of BCBS 457

- SBM Commodity

**Atoti FRTB** 

5.2

# **Table of Contents**

| Table of Contents                      | 2  |
|----------------------------------------|----|
| Commodity                              | 3  |
| Data Model (Core)                      | 3  |
| Sensitivities                          | 3  |
| Risk Factor [MAR10.9]                  | 4  |
| Commodity                              | 5  |
| Calculations                           | 5  |
| ETL (Reference Implementation)         | 5  |
| Query Time (Core)                      | 6  |
| Input Files (Reference Implementation) | 10 |
| SBM_Delta_Sensitivities*.csv           | 10 |
| SBM_Vega_Sensitivities*.csv            | 11 |
| SBM_Curvature_Sensitivities*.csv       | 12 |
| Datastore (Reference Implementation)   | 13 |
| Risk Factor Descriptions               | 13 |
| Sensitivities                          | 13 |
| SaSensitivities                        | 13 |
| RiskFactorDescription                  | 14 |
| UnderlyingDescription                  |    |
| Delta                                  |    |
| Vega                                   |    |
| Curvature                              |    |
| CommodityBuckets                       |    |
| Cube Schema (Reference Implementation) | 17 |
| Configuration (Core)                   | 17 |
| Bucket Risk Weights                    | 18 |
| Intra-Bucket Correlations              |    |
| Vertices                               | 18 |
| Vega Liquidity Horizons                |    |
| Miscellaneous Parameters               | 19 |

## Commodity

This section describes how the SBM Commodity Risk Class is implemented and how the BCBS 457 specification is interpreted.

Also covered here is the specialization of the data, calculations, and configuration for the Commodity risk-class, including:

- The data model, which describes the data used for the calculations and how it is structured, and how the data model is represented in the:
  - o input files
  - o datastore
  - o cube
- The calculations, both in the ETL and at query time
- The parameters used in the query time calculations
- How the Solution is configured for Commodity

# Data Model (Core)

This section describes the data used for the Commodity calculations, including how the data is structured. For Commodities, the **Commodity** (Underlying) refers to the "distinct commodity" [MAR21.83](1) and [MAR21.84].

The **Risk Factor** is used to identify sensitivities. However, it is not used directly in the calculations, instead the **Commodity**, **Location**, and tenor fields are used (as appropriate for the risk-measure). This means that multiple **Risk Factor Names** may be used for the same risk-factor.

#### Sensitivities

| Field             | Key | Risk<br>Measure | Description                                         |
|-------------------|-----|-----------------|-----------------------------------------------------|
| As-of Date        | Υ   | All             | Timestamp (at close of business) for the data (T-1) |
| Trade ID          | Υ   | All             | A unique identifier for the trade (or position)     |
| Risk Factor Name  | Υ   | All             | A unique identifier for the risk-factor             |
| Risk Class        | Υ   | All             | "Commodity"                                         |
| Risk Measure      | Υ   | All             | "Delta", "Vega", or "Curvature"                     |
| Sensitivity Tenor | Υ   | Delta           | The time to maturity of the traded instrument       |
|                   |     |                 |                                                     |

| Field                         | Key | Risk<br>Measure | Description                                                            |
|-------------------------------|-----|-----------------|------------------------------------------------------------------------|
| Option Maturity               | Υ   | Vega            | The maturity of the option                                             |
| Sensitivity                   |     | Delta &<br>Vega | The sensitivity value $_{s_k}$                                         |
| Shock Up/Down                 |     | Curvature       | The up and down shocked prices.                                        |
| Sensitivity Currency          |     | All             | Currency in which the sensitivity or shocked price is expressed.       |
| Risk Weight                   |     | Curvature       | Risk weight used for the shocked prices                                |
| PV Applied                    |     | Curvature       | Has the PV been subtracted from the shocked prices?                    |
| Optionality                   |     | Delta           | Should the Delta sensitivity be included in the Curvature Calculation? |
| Interpolated<br>Sensitivities |     | Delta &<br>Vega | Sensitivities interpolated to the prescribed vertices                  |

# Risk Factor [MAR10.9]

The **Risk Factor** is used to identify sensitivities. However, it is not used directly in the calculations, instead the **Commodity**, **Location**, and tenor fields are used (as appropriate for the risk-measure). This means that multiple **Risk Factor Names** may be used for the same risk-factor.

The Commodity (Underlying) refers to the "distinct commodity" [MAR21.83](1) and [MAR21.84].

| Field             | Key | Risk Measure | Description                                           |
|-------------------|-----|--------------|-------------------------------------------------------|
| As-of Date        | Υ   | All          | Timestamp (at close of business) for the data (T-1)   |
| Risk Factor Name  | Υ   | All          | A name for the risk-factor                            |
| Risk Class        | Υ   | All          | "Commodity"                                           |
| Risk Measure      | Υ   | All          | "Delta", "Vega", or "Curvature"                       |
| Sensitivity Tenor |     | Delta        | The time to maturity of the traded instrument (Delta) |
| Option Maturity   |     | Vega         | The maturity of the option (Vega)                     |

| Field                  | Key | Risk Measure | Description                        |
|------------------------|-----|--------------|------------------------------------|
| Commodity (Underlying) |     | All          | The distinct commodity             |
| Location               |     | All          | Delivery location of the commodity |

For Vega and Curvature, the risk-factor is the same as the underlying.

## Commodity

The Commodity (Underlying) refers to the commodity [MAR21.13](1).

| Field                  | Key | Description                                         |
|------------------------|-----|-----------------------------------------------------|
| As-of Date             | Υ   | Timestamp (at close of business) for the data (T-1) |
| Commodity (Underlying) | Υ   | Name of the commodity                               |
| Risk Class             | Υ   | "Commodity"                                         |
| Bucket                 |     | 1-11                                                |

#### Calculations

This section describes ETL from the reference implementation and the transformations / calculations applied to the sensitivities in the post-processors after they have been aggregated.

First, the ETL (Extract, Transform, Load) layer will apply some transformations as the data is loaded from the input files into the datastore.

Once the data is loaded into the datastore, it is available in the cube. The sensitivities in the cube may be partially aggregated upon commit to the datastore for BITMAP and LEAF aggregate providers. The remainder of the sensitivity aggregation is performed by Atoti Server at query time.

Then, also at query time, the post-processors calculate the capital charge from the aggregated sensitivities.

## ETL (Reference Implementation)

The ETL (Extract, Transform, Load) layer provided with Atoti FRTB, using the default file format, will perform the following transformations when data is loaded from the input files into the datastore.

#### Risk Factor Name

If the risk-factor name is not included in the input file (using the default file format), a name is generated as follows:

- Delta: Commodity + Location
- Vega: Commodity
- Curvature: Commodity

#### Normalization

In the default file format, each row of the sensitivities' files contains the sensitivity as well as a description of the risk factor. The data normalization splits this information across two stores in the datastore, as described in the data model.

#### Vectorization

For efficiency, Delta and Vega sensitivities are stored in vectors. The entries of the vectors represent the tenors/maturities of the risk factors.

In the default file format, we allow sensitivities to be provided as either single values or as vectors. During the ETL, sensitivities are grouped together into vectors.

#### Interpolation

For compatibility with risk engines, Delta and Vega sensitivities may be loaded for any tenor/maturity. During the ETL, these sensitivities are interpolated to match the tenors/maturities in the specification.

## Query Time (Core)

For the Commodity risk class, there are three main chains of post-processor calculations: Delta, Vega, and Curvature.

#### Delta and Vega

The calculation steps for Delta and Vega are the same:

- 1. The calculations start by applying currency conversion to the aggregated raw sensitivities from the cube to get the Sensitivities.
- 2. The risk-weights are applied to get the Weighted Sensitivities (per risk-factor).
- 3. The (rho) correlations are then used to calculate the Risk Position (per bucket).
- 4. The Risk Positions are combined across all buckets to calculate the Risk Charge.

In the bookmarks folder "ActiveViam FRTB" -> "Basel Framework" -> "SBM", the bookmarks "Commodity Delta"

and "Commodity Vega" contain tabs that walk through these calculation steps and include the measures mentioned here.

#### Curvature

For Curvature, the calculation steps are:

- 1. Start with vectors of shocked prices indexed by risk-weight (per risk-factor).
- The risk-weight then determines which Shock Up/Down Prices we want, subtracting the trade PV if necessary.
- 3. The delta sensitivities are filtered sensitivities from the Delta calculations, and aggregated per Curvature risk-factor.
- 4. These are then combined to calculate the CVR Up/Down (per risk-factor).
- 5. The Risk Position Up/Down are calculated per bucket.
- 6. The greater of the up and down risk-positions is identified by the Risk Position Scenario, and used for the Risk Position (per bucket).
- 7. The Risk Positions are combined across all buckets to calculate the Risk Charge.

The bookmark "ActiveViam FRTB" -> "Basel Framework" -> "SBM" -> "Commodity Curvature" contains tabs that walk through these calculation steps and includes the measures mentioned here.

#### Delta/Vega Sensitivities

The **Delta/Vega Sensitivities** measures are the  $_{s_k}$  in [MAR21.4](1) and (2).

For each **Sensitivity Currency**, the **Interpolated Sensitivities** are converted to the reference currency using the IFxRates API (supplied by the reference implementation). After this currency conversion, the values are aggregated for each **Risk Factor**.

## Delta Sensitivities Long/Short

The Delta Sensitivities Long/Short measures are the Positive or Negative Delta Sensitivities.

The Positive or Negative determination is made at the Commodity, Location and Tenor levels.

## Curvature Scenario Up/Down PV.CCY

The **Scenario Up/Down PV.CCY** measures are vectors of shocked prices indexed by risk weight.

For each **Sensitivity Currency**, the **Shock Up/Down** prices are converted to the reference currency using the IFxRates API. After this currency conversion, the values are aggregated for each **Risk Factor**.

#### Delta/Vega/Curvature Risk Weight

The **Delta/Vega/Curvature Risk Weight** measures are  $_{RW_k}$  in [MAR21.4](3) and  $_{RW_k}$  (Curvature) in [MAR21.5](2)(e).

For Delta and Curvature, following [MAR21.82], the values are looked up based on the configuration for the **Risk Factor's Bucket**.

For Vega, following [MAR21.92], the value is looked up based on the configuration for the **Risk Class** (and its liquidity horizon).

Delta/Vega Weighted Sensitivities

The **Delta/Vega Weighted Sensitivities** measures are  $w_{s_k}$  in [MAR21.4](3).

For each Risk Factor k, the Delta/Vega Sensitivities measures are multiplied by the Delta/Vega Risk Weight.

Curvature Delta Sensitivities

The Curvature Delta Sensitivities measure is  $s_{ik}$  in [MAR21.5](2)(f).

For each Curvature **Risk Factor** k, it is all the **Delta Sensitivities** with the same **Commodity** as the risk factor, filtered by **Optionality**.

Curvature Shock Up/Down Prices

The Curvature shock-up/down prices measures are  $v_i(x_k^{RW(Curvature)} \pm ) - v_i(x_k)$  in [MAR21.5](2).

Using linear interpolation, the shocked prices corresponding to the **Curvature Risk Weight** are determined from the **Curvature Scenario UP/Down.CCY** vectors. And, if **PV Applied** is not true/yes, the trade **PV** is subtracted.

Curvature CVR Up/Down

The **Curvature CVR Up/Down** measures are  $cvR_k^{\pm}$  in [MAR21.5](2).

The **Curvature Delta Sensitivities** are multiplied by the **Curvature Risk Weight** and subtracted from/added to the **Curvature Shocked Up/Down Prices** (respectively).

Delta/Vega Risk Position Double Sums

The **Delta/Vega Risk Position Double Sums** measures are the  $\sum_{k}\sum_{l}ws_{k}\cdot ws_{l}$  intermediate values that were requested for the 2017 and 2018 QIS exercises.

Within each **Bucket**, each pair of **Risk Factors**, is categorised according to:

Delta

- Same or different Commodity
- Same or different Tenor
- o Same or different Location
- Vega
  - Same or different Commodity
  - Combinations of Option Maturities

Within each category, the pairs of **Delta/Vega Weighted Sensitivities** are multiplied together and summed.

**Implementation Note:** This calculation has been optimized so that it is performed with o(N) (linear) time complexity, where N is the number of **Risk Factors**.

Delta/Vega Risk Position Correlations

The **Delta/Vega Risk Position Correlation** measures are  $\rho_{kl}$  in [MAR21.4](4).

Within each **Bucket**, and for each category of **Risk Factor** pairs (see Delta/Vega Risk Position Double Sums) the values are looked up from the configuration for [MAR21.83] and [MAR21.94].

Note: The  $_{\rho_{kl}^{(Delta)}}$  in [MAR21.94] is equivalent to  $_{\rho_{kl}^{(dy)}}$  in [MAR21.83] as the Vega **Risk Factors** are not differentiated by the Delta **Sensitivity Tenor** or **Location**.

Delta Vega Risk Position

The **Delta/Vega Risk Position** measures are  $\kappa_b$  in [MAR21.4](4).

For each **Bucket**, the **Delta/Vega Risk Position** is calculated from the **Delta/Vega Weighted Sensitivities** and **Delta/Vega Risk Position Correlations** using the formula in [MAR21.4](4).

**Implementation Note:** This calculation has been optimized so that it is performed with o(N) (linear) time complexity, where N is the number of **Risk Factors**.

Curvature Risk Position Up/Down

The **Curvature Risk Position Up/Down** measures are  $_{K_{h}^{\pm}}$  in [MAR21.5](3).

Within each Bucket, the Curvature CVR Up/Down values are combined using the formula in [MAR21.5](3).

**Implementation Note:** This calculation has been optimized so that it is performed with o(N) (linear) time complexity, where N is the number of **Risk Factors**.

Curvature Risk Position Scenario

Within each **Bucket**, the **Curvature Risk Position Scenario** measure identifies which of the **Curvature Risk Position Up** and **Curvature Risk Position Down** values is the greater.

#### Curvature Risk Position

The Curvature Risk Position measure is  $\kappa_h$  in [MAR21.5](3).

Within each **Bucket**, it is the greater of the **Curvature Risk Position Up** and **Curvature Risk Position Down** values.

### Delta/Vega Risk Charge

The Delta/Vega Risk Charge measures are Delta and Vega in [MAR21.4](5).

They are calculated by combining the **Delta/Vega Risk Positions** (and aggregated **Delta/Vega Weighted Sensitivities**) over all **Buckets** according to [MAR21.4](5).

#### Curvature Risk Charge

The Curvature Risk Charge measure is Curvature risk in [MAR21.5](4).

It is calculated by combining the **Curvature Risk Positions** (and aggregated **CVR Up** or **CVR Down** values) over all **Buckets** according to [MAR21.5](4).

# Input Files (Reference Implementation)

This section describes how the input files containing the sensitivities and mappings are used for the Commodity risk class

The sensitivities are loaded from the Delta, Vega, Curvature, or CRIF sensitivity files.

The mapping of **Underlying** to **Bucket** is loaded from the Commodity Buckets file into the CommodityBuckets store.

## SBM\_Delta\_Sensitivities\*.csv

The Delta Sensitivity Data is loaded from the **Delta** files.

The following table lists the fields in the file format that is used for the Commodity risk-class. See the Delta file format documentation for details on the file format. See Data Model (Core) for a description of the data model.

| Data Model<br>Field | File Column | Notes |  |  |
|---------------------|-------------|-------|--|--|
| As-Of Date          | AsOfDate    |       |  |  |
| Trade ID            | TradelD     |       |  |  |

| Data Model<br>Field     | File Column        | Notes                                                                                                    |
|-------------------------|--------------------|----------------------------------------------------------------------------------------------------|
| Sensitivity<br>Currency | DeltaCcy           |                                                                                                    |
| Sensitivities           | DeltaSensitivities | May be single value or vector, with the same number of entries as Tenors.                                          |
| Risk Class              | RiskClass          | "Commodity"                                                                                                    |
| Sensitivity<br>Tenor    | SensitivityDates   | May be single value, vector, or empty. If empty, treated as the prescribed tenors: 0;0.25;0.5;1;2;3;5;10;15;20;30. |
| Risk Factor<br>Name     | RiskFactor         | (Optional) If not present, generated during ETL.                                                                   |
| Commodity               | Underlying         |                                                                                                    |
| Bucket                  | Bucket             | 1-11                                                                                                    |
| Location                | CommodityLocation  |                                                                                                    |
| Optionality             | Optionality        | Should this sensitivity be included in the Curvature calculations ('Y') or not ('N')?                              |

## SBM\_Vega\_Sensitivities\*.csv

The Vega Sensitivity Data is loaded from the **Vega** files.

The following table lists the fields in the file format that is used for the Commodity risk-class. See the Vega file format documentation for details on the file format. See Data Model (Core) for a description of the data model.

| Data Model<br>Field | File Column    | Notes                                                                                                |
|---------------------|----------------|----------------------------------------------------------------------------------------------------|
| As-Of Date          | AsOfDate       |                                                                                                    |
| Trade ID            | TradeID        |                                                                                                    |
| Risk Class          | RiskClass      | "Commodity"                                                                                          |
| Option<br>Maturity  | OptionMaturity | May be single value, vector, or empty. If empty, treated as the prescribed maturities: 0.5;1;3;5;10. |

| Data Model<br>Field     | File Column       | Notes                                                                         |
|-------------------------|-------------------|-------------------------------------------------------------------------------|
| Sensitivities           | VegaSensitivities | May be single value or vector, with the same number of entries as maturities. |
| Sensitivity<br>Currency | VegaCcy           |                                                                               |
| Risk Factor<br>Name     | RiskFactor        | (Optional) If not present, generated during ETL.                              |
| Commodity               | Underlying        |                                                                               |
| Bucket                  | Bucket            | 1-11                                                                          |

## SBM\_Curvature\_Sensitivities\*.csv

The Curvature Sensitivity Data is loaded from the **Curvature** files.

The following table lists the fields in the file format that are used for the Commodity risk-class. See the Curvature file format documentation for details on the file format. See Data Model (Core) for a description of the data model.

| Data Model<br>Field     | File Column   | Notes                                            |
|-------------------------|---------------|--------------------------------------------------|
| As-Of Date              | AsOfDate      |                                                  |
| Trade ID                | TradelD       |                                                  |
| Risk Class              | RiskClass     | "Commodity"                                      |
| Risk Factor<br>Name     | RiskFactor    | (Optional) If not present, generated during ETL. |
| Shock Up                | Shift_Up_PV   |                                                  |
| Shock Down              | Shift_Down_PV |                                                  |
| Sensitivity<br>Currency | CurvatureCcy  |                                                  |
| Risk Weight             | RiskWeight    | (Optional)                                       |

| Data Model<br>Field | File Column | Notes                                                                             |
|---------------------|-------------|-----------------------------------------------------------------------------------|
| PV Applied          | PV Applied  | Has the Trade PV already been subtracted from the shocked PVs ('Y') or not ('N')? |
| Commodity           | Underlying  |                                                                                   |
| Bucket              | Bucket      | 1-11                                                                              |

# Datastore (Reference Implementation)

This section describes how the SA datastore schema is used for the Commodity risk class.

The schema starts with the SaSensitivities store, which is an index of all the facts in the SA Cube. The **SaSensitivities** store has references to the risk-factor descriptions and sensitivities.

## **Risk Factor Descriptions**

The risk-factor description starts with the RiskFactorDescription store, which contains the description of risk-factor independent of the commodity, and a reference to the UnderlyingDescription store for a description of the commodity.

#### Sensitivities

The sensitivities stores contain the sensitivity values, they are referenced from the SaSensitivities store.

| Risk Measure | Sensitivity Store |
|--------------|-------------------|
| Delta        | Delta             |
| Vega         | Vega              |
| Curvature    | Curvature         |

#### SaSensitivities

The **SaSensitivities** store is the base store in the SA Cube Schema. Each row in this table represents a fact in the SA Cube.

The following table lists the fields in the store that are used for the Commodity risk-class. See the SaSensitivities store documentation for details on the store. See Data Model (Core) for a description of the data model.

| Data Model Field | Store Field  | Notes                           |
|------------------|--------------|---------------------------------|
| As-Of Date       | AsOfDate     |                                 |
| Trade ID         | Tradeld      |                                 |
| Risk Factor Name | Risk Factor  |                                 |
| Risk Class       | RiskClass    | "Commodity"                     |
| Risk Measure     | Risk Measure | "Delta", "Vega", or "Curvature" |

## RiskFactorDescription

The RiskFactorDescription store contains the description of risk-factor.

The following table lists the fields in the store that are used for the Commodity risk-class. See the RiskFactorDescription store documentation for details on the store.

| Data Model Field   | Store Field       | Notes                           |
|--------------------|-------------------|---------------------------------|
| As-Of Date         | AsOfDate          |                                 |
| Risk Factor Name   | Risk Factor       |                                 |
| Risk Class         | RiskClass         | "Commodity"                     |
| Risk Measure       | Risk Measure      | "Delta", "Vega", or "Curvature" |
| Commodity          | Underlying        |                                 |
| Location           | CommodityLocation |                                 |
| Sensitivity Tenors | Maturity          | for Vega only                   |

## UnderlyingDescription

The **UnderlyingDescription** store contains the description of the commodity.

The following table lists the fields in the store that are used for the Commodity risk-class. See the UnderlyingDescription store documentation for details on the store.

| Data Model Field | Store Field | Notes |  |
|------------------|-------------|-------|--|
|------------------|-------------|-------|--|

| Data Model Field | Store Field | Notes       |
|------------------|-------------|-------------|
| As-Of Date       | AsOfDate    |             |
| Commodity        | Underlying  |             |
| Risk Class       | RiskClass   | "Commodity" |
| Bucket           | Bucket      |             |

### Delta

The **SaSensitivities** store contains the Delta sensitivities.

The following table lists the fields in the store that are used for the Commodity risk-class. See the SaSensitivities store documentation for details on the store.

| Data Model Field     | Store Field        | Notes       |
|----------------------|--------------------|-------------|
| As-Of Date           | AsOfDate           |             |
| Trade ID             | Tradeld            |             |
| Risk Factor Name     | Risk Factor        |             |
| Risk Class           | RiskClass          | "Commodity" |
| Risk Measure         | Risk Measure       | "Delta"     |
| Sensitivity Currency | Ссу                |             |
| Sensitivities        | DeltaSensitivities |             |
| Optionality          | Optionality        | 'Y' or 'N'  |

## Vega

The **SaSensitivities** store contains the Vega sensitivities.

The following table lists the fields in the store that are used for the Commodity risk-class. See the SaSensitivities store documentation for details on the store.

| Data Model Field | Store Field | Notes |
|------------------|-------------|-------|
|------------------|-------------|-------|

| Data Model Field     | Store Field       | Notes       |
|----------------------|-------------------|-------------|
| As-Of Date           | AsOfDate          |             |
| Trade ID             | Tradeld           |             |
| Risk Factor Name     | Risk Factor       |             |
| Risk Class           | RiskClass         | "Commodity" |
| Risk Measure         | Risk Measure      | "Vega"      |
| Sensitivity Currency | Ссу               |             |
| Sensitivities        | VegaSensitivities |             |

#### Curvature

The **SaSensitivities** store contains the Curvature shocked prices.

The following table lists the fields in the store that are used for the Commodity risk-class. See the SaSensitivities store documentation for details on the store.

| Data Model Field     | Store Field   | Notes                                   |
|----------------------|---------------|-----------------------------------------|
| As-Of Date           | AsOfDate      |                                         |
| Trade ID             | Tradeld       |                                         |
| Risk Factor Name     | Risk Factor   |                                         |
| Risk Class           | RiskClass     | "Commodity"                             |
| Risk Measure         | Risk Measure  | "Curvature"                             |
| Shock Up             | Shift_Up_PV   | Vector-valued. Same size as Risk Weight |
| Shock Down           | Shift_Down_PV | Vector-valued. Same size as Risk Weight |
| Risk Weight          | RiskWeight    | (optional) Vector-valued                |
| PV Applied           | PVApplied     | 'Y' or 'N'                              |
| Sensitivity Currency | Ссу           |                                         |

## CommodityBuckets

The CommodityBuckets store is used by the ETL to populate the Bucket.

See the CommodityBucket store documentation for details on the store.

| Data Model Field | Store Field | Notes |
|------------------|-------------|-------|
| Commodity        | Underlying  |       |
| Bucket           | Bucket      | 1-11  |

# Cube Schema (Reference Implementation)

The following table lists the levels and hierarchies in the Cube schema that are used in the Commodity data model.

| Data Model Field                       | Cube Level            | Notes                                                |
|----------------------------------------|-----------------------|------------------------------------------------------|
| As-Of Date                             | AsOfDate              | Slicing Hierarchy                                    |
| Trade ID                               | Tradeld               |                                                      |
| Risk Class                             | Risk Class            | "Commodity"                                          |
| Risk Measure                           | Risk Measure          | "Delta", "Vega", "Curvature"                         |
| Bucket                                 | Commodity Bucket      |                                                      |
| Risk Factor Name                       | Risk Factor           |                                                      |
| Sensitivity Tenor / Option<br>Maturity | Vertex                | Analysis Hierarchy                                   |
| Commodity                              | Underlying            |                                                      |
| Location                               | Commodity<br>Location |                                                      |
|                                        |                       | Levels for the Delta Double Sums and<br>Correlations |
|                                        |                       | Levels for the Vega Double Sums and<br>Correlations  |

# Configuration (Core)

This section describes how the calculations are configured for the Commodity risk class

### **Bucket Risk Weights**

Maps Buckets to Risk Weights.

The file Commodity\_BucketRiskWeights\*.csv is loaded into the CommodityBucketRiskWeights store.

| Data Model Field                        | File Column | Datastore Column | Notes              |
|-----------------------------------------|-------------|------------------|--------------------|
| Bucket                                  | Bucket      | Bucket           | 1-11               |
| <sub>RW<sub>k</sub></sub> in [MAR21.82] | Risk Weight | RiskWeight       |                    |
|                                         | Description | Description      | Name of the bucket |

#### Intra-Bucket Correlations

Maps Buckets to  $_{
ho_{kl}^{(cty)}}$  correlations.

The file **Commodity\_IntraBucketCorrelations\*.csv** is loaded into the **CommodityIntraBucketCorrelations** store.

| Data Model Field                 | File Column | Datastore Column | Notes              |
|----------------------------------|-------------|------------------|--------------------|
| Bucket                           | Bucket      | Bucket           | 1-11               |
| $\rho_{kl}^{(dy)}$ in [MAR21.83] | Correlation | Correlation      |                    |
|                                  | Description | Description      | Name of the bucket |

#### **Vertices**

The list of Commodity Delta Tenors and Vega Option Maturities.

The file **Vertices\*.csv** is loaded into the **Vertices** store.

| Data Model Field | File<br>Column | Datastore<br>Column | Notes                      |
|------------------|----------------|---------------------|----------------------------|
|                  | Index          | Index               | 0-11 (Delta)<br>0-4 (Vega) |

| Data Model Field                       | File<br>Column  | Datastore<br>Column | Notes                                                                     |
|----------------------------------------|-----------------|---------------------|---------------------------------------------------------------------------|
| Sensitivity Tenor / Option<br>Maturity | Vertex          | Vertex              | Delta Tenors in [MAR21.13](1)(b)  Vega Option Maturities in [MAR21.13](2) |
| Risk Class                             | Risk Class      | RiskClass           | "Commodity"                                                               |
| Risk Measure                           | Risk<br>Measure | Risk Measure        | "Delta" or "Vega"                                                         |

## Vega Liquidity Horizons

The file Vega\_Liquidity\_Horizons\*.csv is loaded into the VegaRiskWeights store.

| Data Model Field                       | File Column | Datastore Column  | Notes       |
|----------------------------------------|-------------|-------------------|-------------|
| Risk Class                             | Risk Class  | RiskClass         | "Commodity" |
| LH <sub>risk class</sub> in [MAR21.92] | Vega LH     | Liquidity Horizon | "120"       |

### Miscellaneous Parameters

The file FRTBParameters\*.csv is loaded into the FRTBParameters store.

| Parameter                                                                                                    | Parameter Name                           | Default Value |
|----------------------------------------------------------------------------------------------------|------------------------------------------|---------------|
| <sub>الم</sub> روب والمجاهرة المجاهرة ا | sa.commodity.rho-tenor.correlation       | 0.99          |
| $\rho_{kl}^{(basis)}$ in [MAR21.83](3)                                                                                                    | sa.commodity.rho-basis.correlation       | 0.999         |
| $\eta_{bc}$ in [MAR21.85](1)                                                                                                    | sa.commodity.correlation                 | 0.2           |
| η <sub>bc</sub> in [MAR21.85](2)                                                                                                    | sa.commodity.other-commodity.correlation | 0             |
| $_{RW_{\sigma}}$ in [MAR21.92]                                                                                                    | sa.vega.rw                               | 0.55          |
| α in [MAR21.93](1)(α)                                                                                                    | sa.vega.rho-option-maturity.alpha        | 0.01          |